#### DEVELOPMENT ON THE CREATIO PLATFORM CORPORATE TRAINING

**Who should take this course:** This training program is intended for developers who are just starting their work with Creatio platform and require basic knowledge on configuring custom solutions, as well as knowledge on the web service deployment and accomplishing of complicated tasks on the platform.

**What to expect:** Participants will receive basic knowledge on the Creatio architecture, deployment and administration. Participants will also study Creatio development environment deployment, integration with a version control system and using the file system for development. Finally, participants will learn how to set up Creatio configurations, create new objects, lookups, pages, sections, details and program server and client logic. Business process development and typical customizations using JavaScript will be covered as well.

**Course duration & format:** The training takes place over 2 days with a total of 8 hours each session. In-person or online.

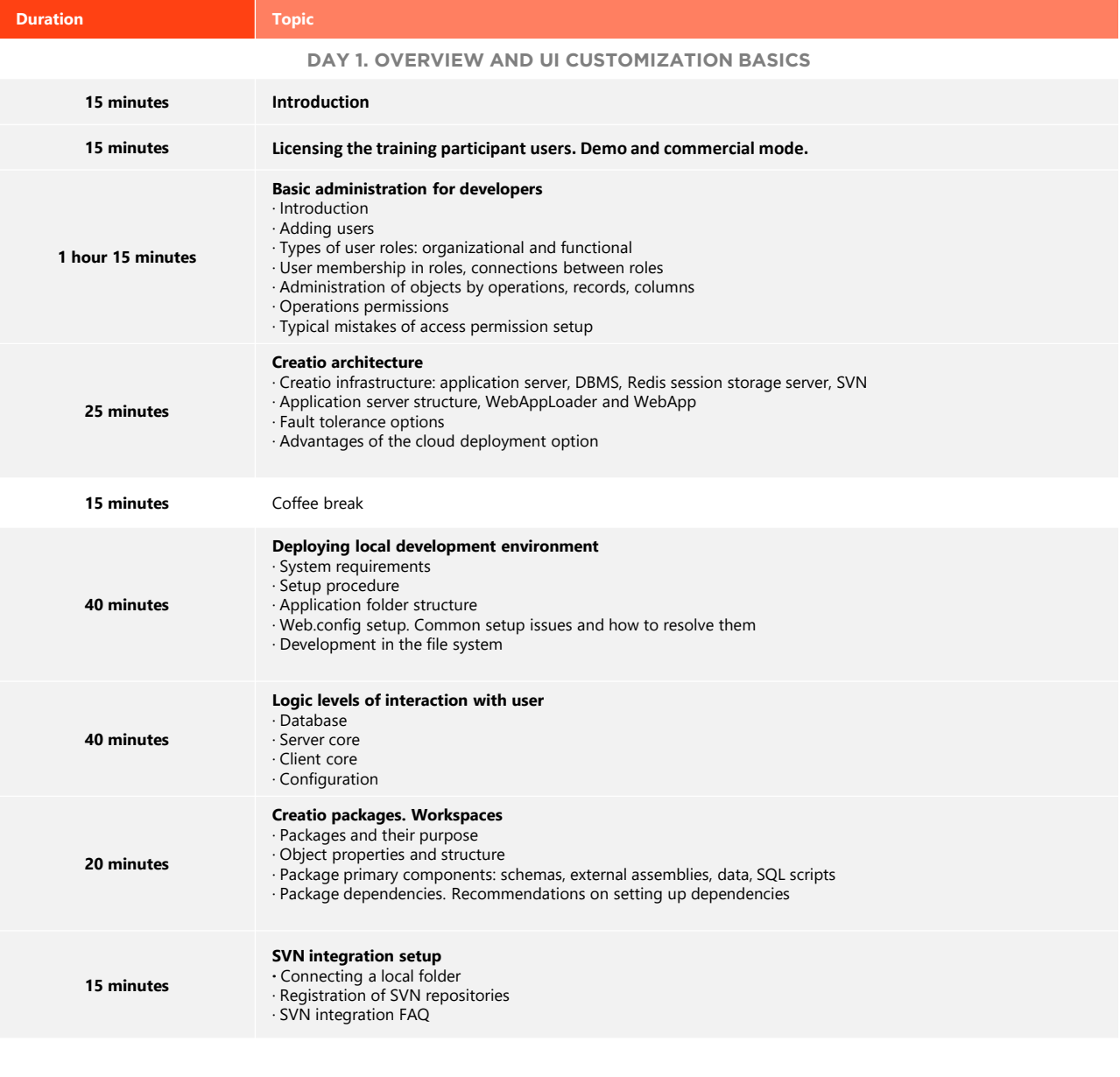

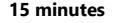

**15 minutes** Coffee break

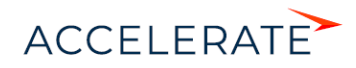

# **Creatio Academy**

### DEVELOPMENT ON THE CREATIO PLATFORM CORPORATE TRAINING

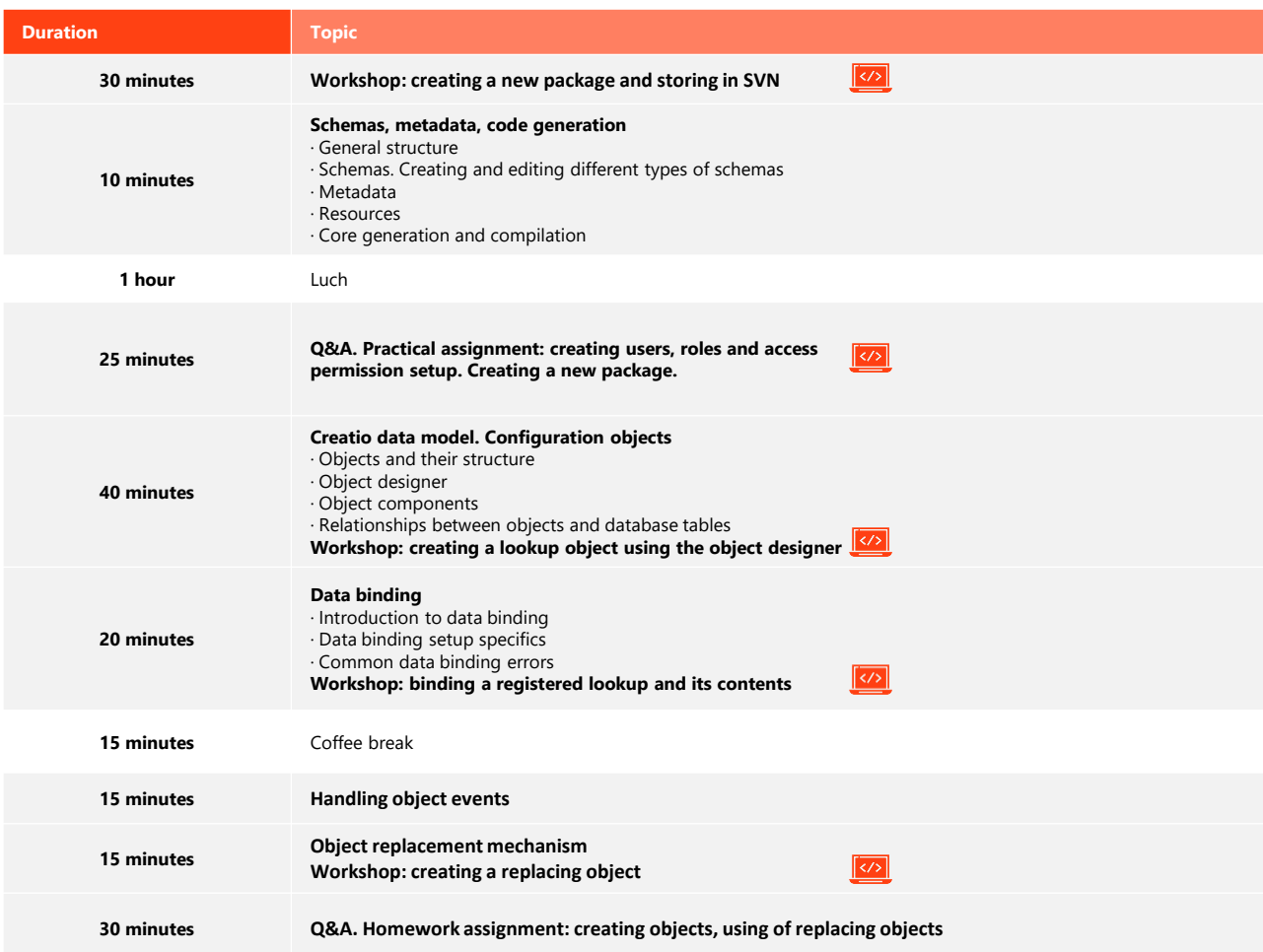

#### **DAY 2. DEVELOPMENT OF SERVER LOGIC, WEB SERVICES, INTEGRATIONS AND REPORTS**

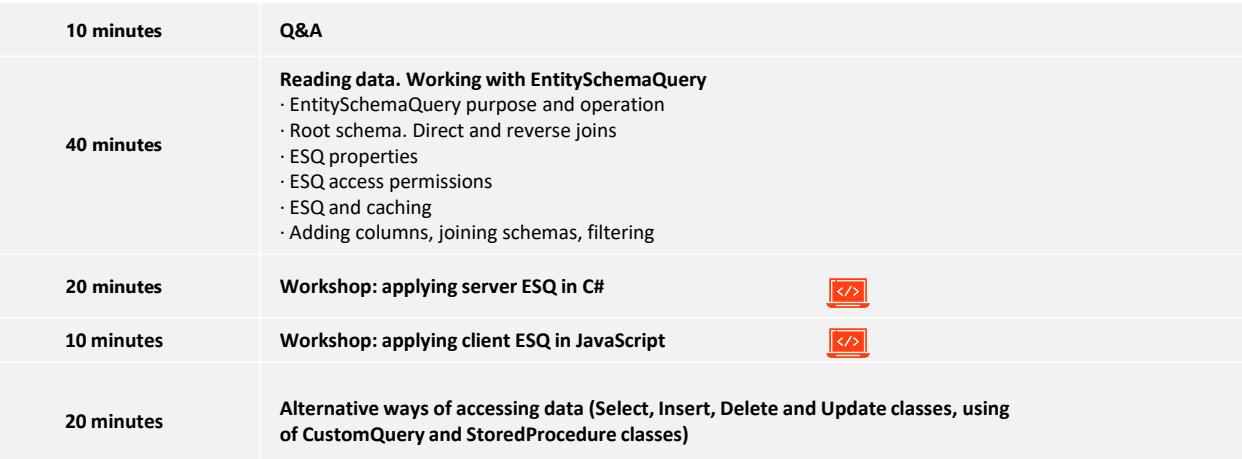

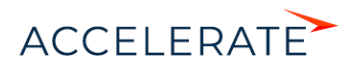

## DEVELOPMENT ON THE CREATIO PLATFORM CORPORATE TRAINING

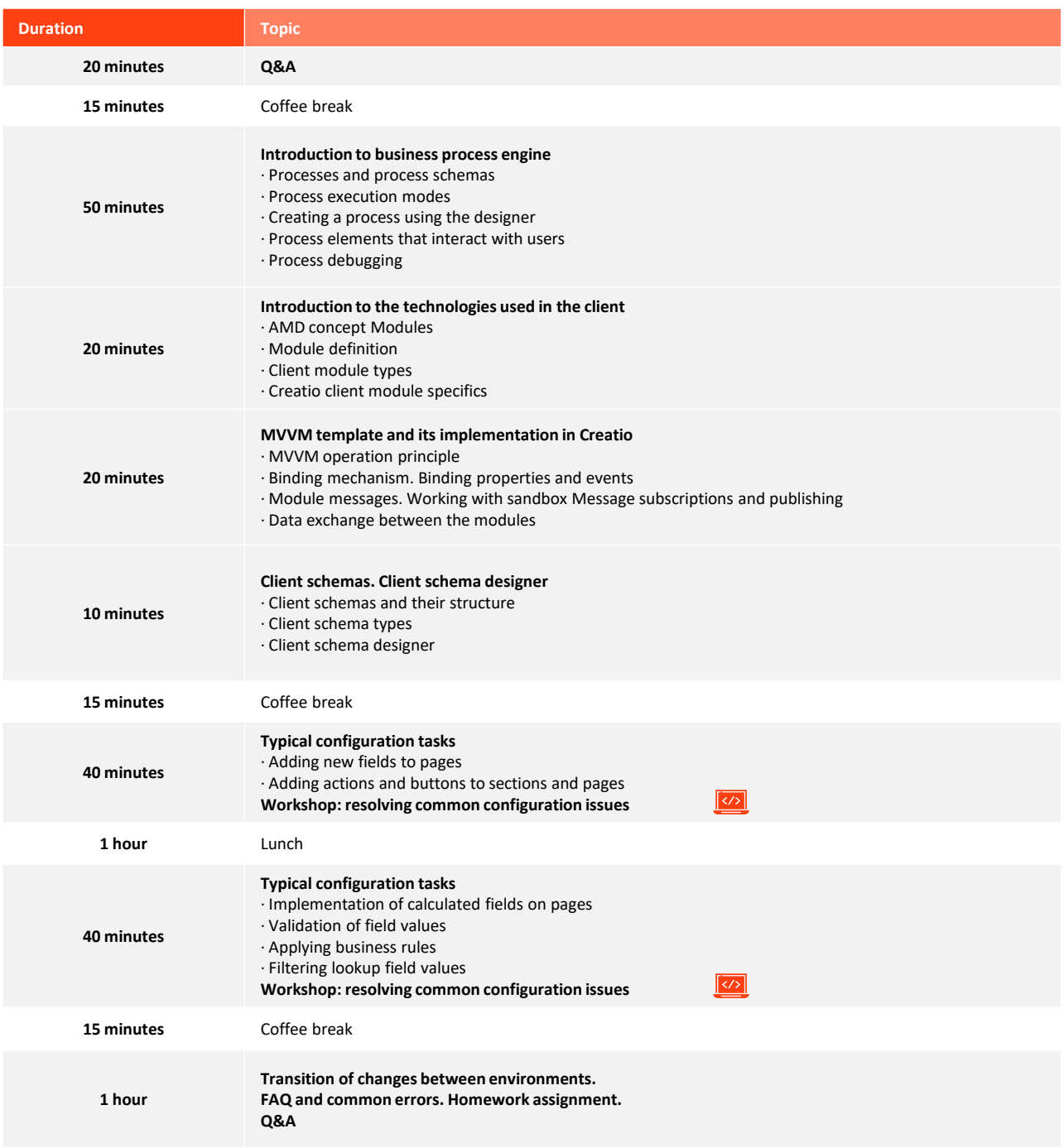

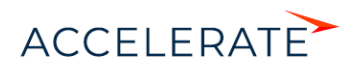